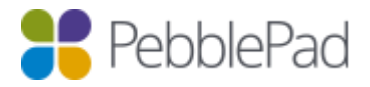

# DataIsland

### Overview

DataIsland allows you to add extra user details into PebblePad from any system capable of exporting data. It achieves this by importing the information from a series of comma separated values split across different files. The data is then held in the DataIsland's database and queried directly from PebblePad when performing user searches or updating user details.

Files are pushed by you into the DataIsland via our API using OAuth2 for authentication. Sample PowerShell scripts and CSV files can be provided to aid your development.

### Features

Search for users who have not logged in - This feature is as described by the title and will allow you to search for users who have never logged into PebblePad. This can be usefully in a few different situations, for example, It will allow you to share assets and resources with users who have not logged in, the system will provision them an account and send them details on how to access the share.

It will also allow you to add users to a workspace who have not logged in, essentially removing the necessity for you to create the user then add them to the workspace.

Synchronised Groups - This feature is primarily used for ATLAS workspaces and allows synchronised groups to be added to a workspace. The membership for this group is then controlled by generated CSV files.

An example of this would be using an automatic script to pull user details from your student management system and have them hosted in a secure location for us to collect on a predefined schedule and imported into DataIsland. DataIsland will then update all the synchronised groups and in turn, the group memberships on the workspaces those groups are assigned.

The benefit of this is that all of the memberships for the workspaces are controlled automatically by the system and removes the need to constantly update users on different workspaces.

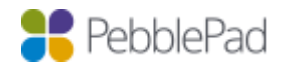

### Key requirements

- When importing, the Username/UniqueId is always required.
- The username must match usernames already in the system and are case sensitive
- Usernames must be consistent across all CSV files
- There must be at least one record in usercontacts.csy for each row in userdetails.csy
- Avoid using '/' and other special characters (including whitespace) in UniqueId fields
- Column headers are not required and must be omitted
- Any omitted section must be left empty, but the correct number of commas must always be present.
- Any strings that may contain commas or quotations must be properly escaped otherwise the import will fail. Double quotes can be escaped by double quotes.
- There is a character limit of 255 for all fields.
- The primary option sets those records as the default for the user (acceptance values are either True or False).
- The DataIsland supports partial updates of new information. It will insert new records or update any if an entry for that Username/UniqueId already exists.
- Files can be omitted but only if other files you're using don't rely on that information. For example, for group membership to function correctly both userdetails.csv and groups.csv should be provided.

### Available files

The columns in bold are required fields and must be included in the CSV.

#### User details (userdetails.csv) (11 columns)

Username, Given Name, Middle Name, Family Name, Title, Letters, Initials, Date Of Birth (yyyymm-dd), Gender (Male/Female), Nationality, Relationship Status

#### Contact details (usercontacts.csv) (12 columns)

Username, Location (Home, Work, etc.)\*, Primary (True, False)\*, Line 1, Line 2, Town/City, County/State, Country, Postcode, Landline Phone, Mobile Phone, Email

#### Groups (groups.csv) (3 columns)

UniqueId, Title, Description

Group membership (groupmembership.csv) (3 columns)

GroupUniqueId, Username, Role

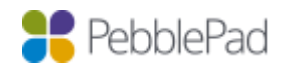

## Additional options

The DataIsland supports a few extra options outlined below.

- An email can be sent to a single email address when an import is completed which contains information about that last import. We recommend that this is set to a generic service account address.
- An option can be added to drop all data before importing. This is useful if you're not sending partial updates, but a full extract of all user information.
- It is possible to browse all data the DataIsland holds for your organisation using the DataIslandViewer. This requires prior setup with a username and password.

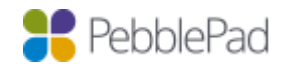